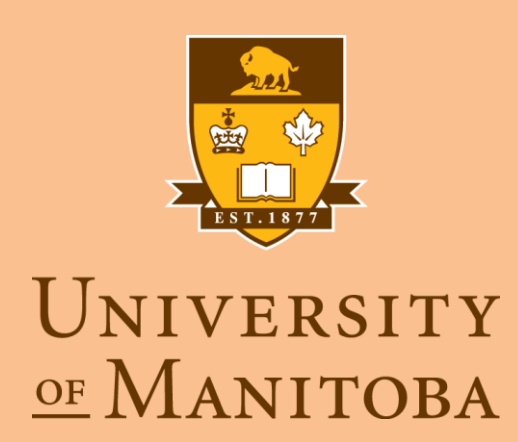

### **DETECTOR GEOMETRY AND BACKGROUND STUDIES**

### **Sakib Rahman and Juliette Mammei University of Manitoba**

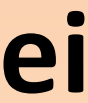

# Goal

• Write a root script to generate the detectorDaughter.gdml and use it for the background studies.

const int numRing =  $7$ ; // Number of detector rings int numDetPerRing[numRing] =  $\{28, 28, 28, 28, 84, 28, 84\}$ ; // Number of detectors per ring int physDetIndex[numRing]= $[500, 600, 700, 800, 900, 1000, 1100]$  ; // starting index for detectors in detector region as auxilliary information. **float**  $detThickness[numRing] = \{15, 15, 15, 15, 15, 15, 15\}$ ; // Detector thickness along zdirection **float**  $detHeight[numRing] = \{50, 100, 60, 40, 120, 100, 120\};$ // Detector height along radial direction float radRing[numRing] =  ${656,731,811,860,940,1050,940}$ ; // Radii of detector rings **float** detWidthOff[numRing] = {  $0, 0, 0, 0, 0, 0$ }; **float** zRing[numRing]=  $\{0, 400, 800, 1200, 1400, 1600, 1800\};$ // Z-Position of rings in the local coordinate system of detector module float detWidth[numRing]; // detector widths DetRing detRing[numRing];

float lightGuideAngle[numRing] = $\{45, 45, 45, 45, 45, 45, 45\}$ ; // angle between lightguides and quartz detector ring. Float lightGuideLength[numRing] =  $[48.5, 38.5, 32.5, 28.5, 16.5, 6.5, 16.5]$ ; // length of lightguides

- 
- 
- 
- 
- 

### Advantages

- Advantages:
- Define each quartz piece, lightguide and PMT as sensitive detectors with unique parameterized detector number.
- Access to the position, rotation and dimension information of each individual quartz piece after generation of gdml file.

### Disadvantages and Solution

- File size becomes large for gdml files. Solution:
- Use entities to divide up the module into definitions, solids , materials and structure.
- Only information in the definitions file needs to be edited to change position, rotation or dimension of any individual quartz detector.

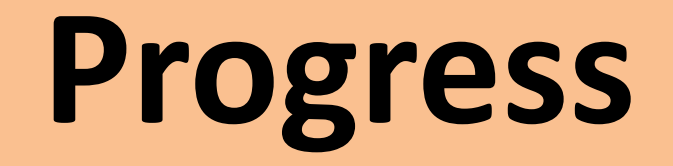

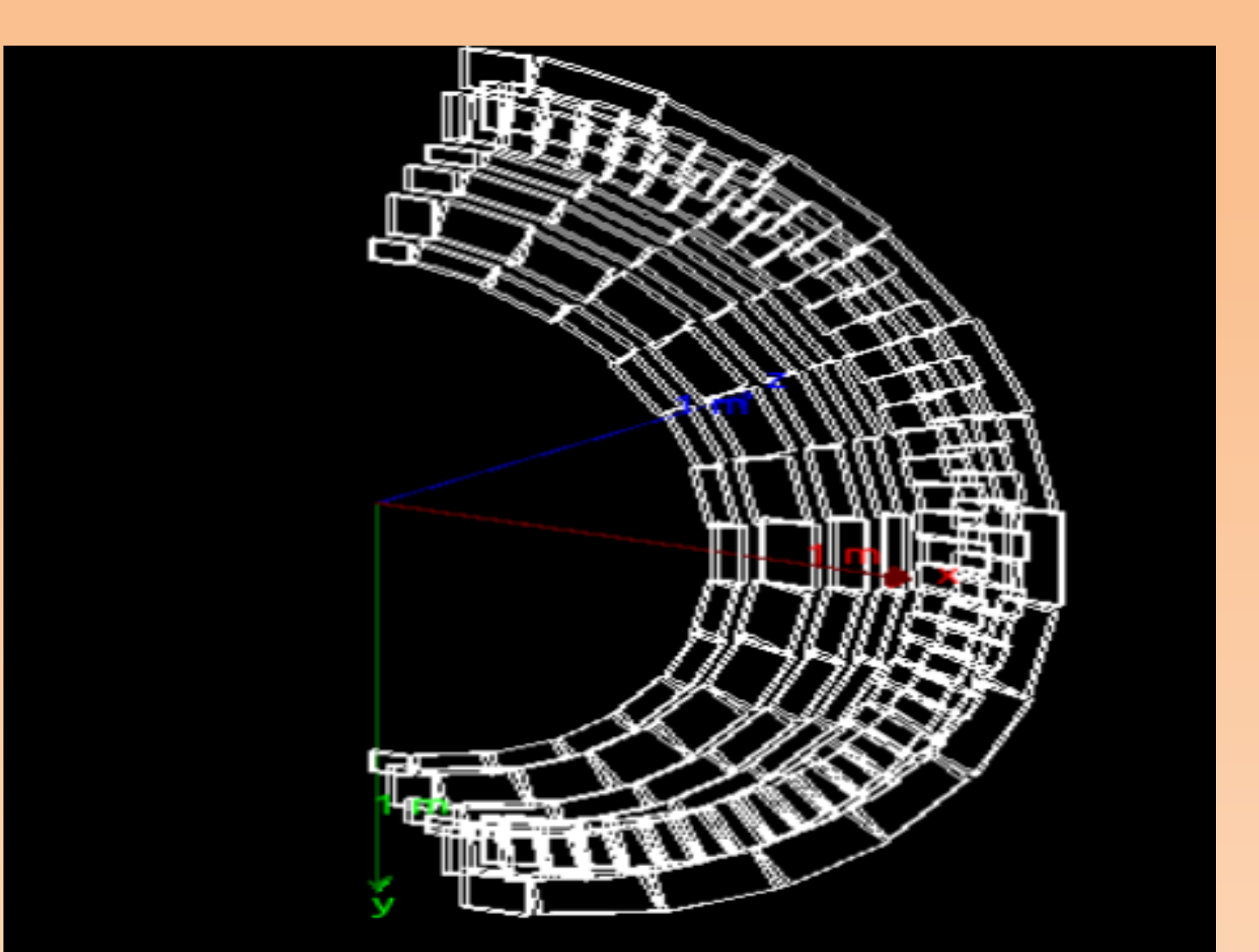

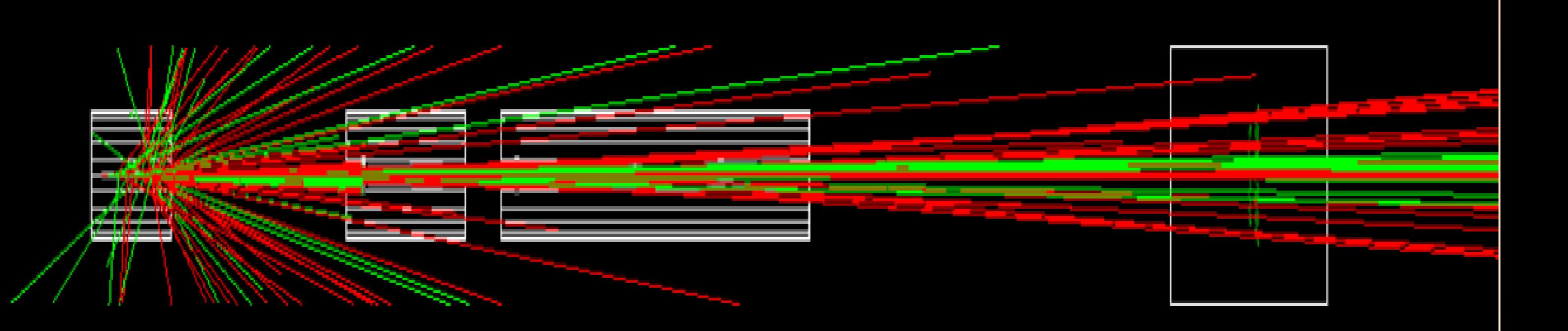

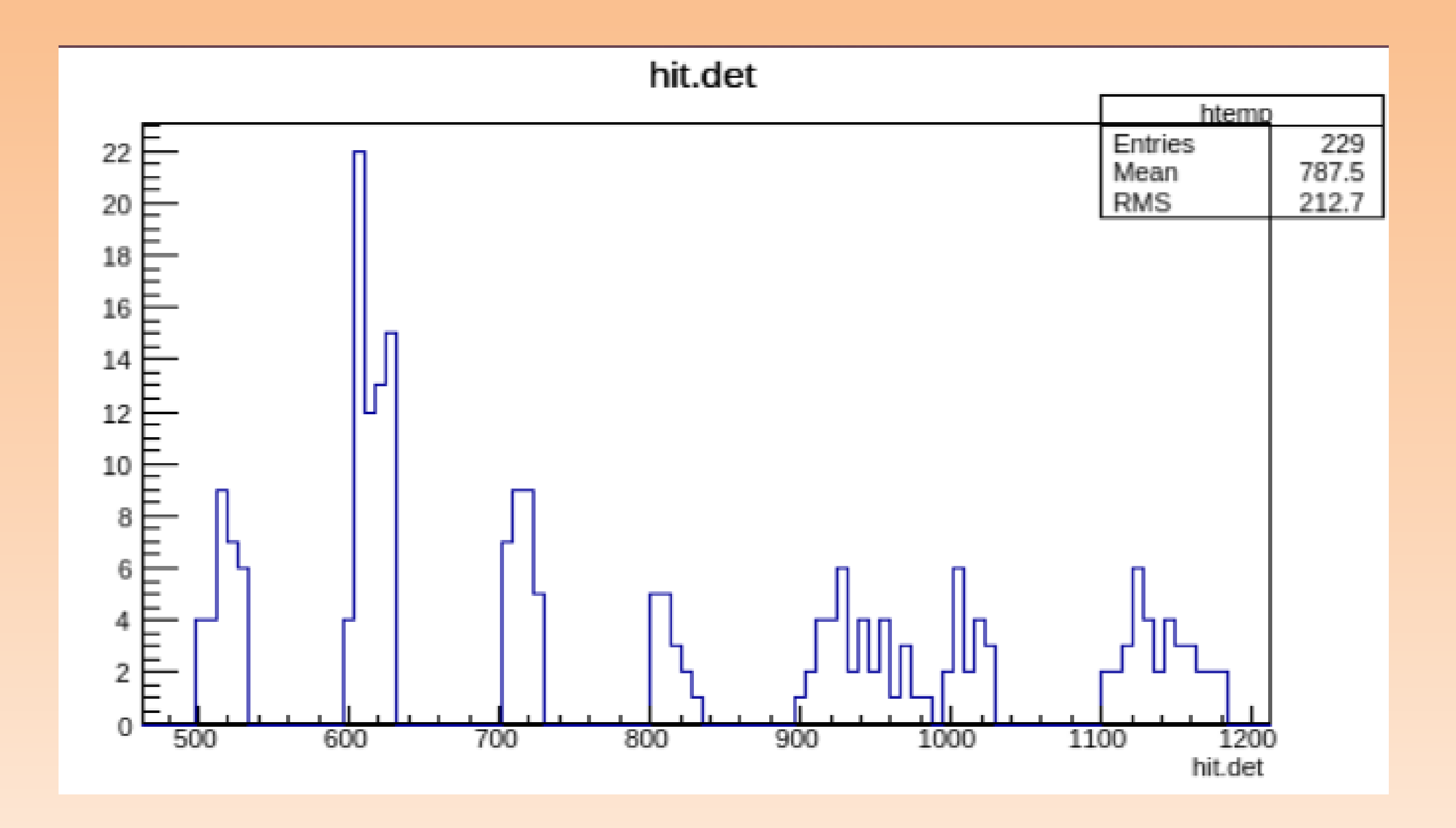

### Problems

- It was difficult to parameterize the tilt angle between individual quartz piece and z-axis and the tilt angle between the quartz piece and the light guide.
- Using trapezoids for light guides leaves gaps when there is a tilt angle.
- Use tessellated solids?- At least parameterizes the tilt angle between the quartz piece and light guide.

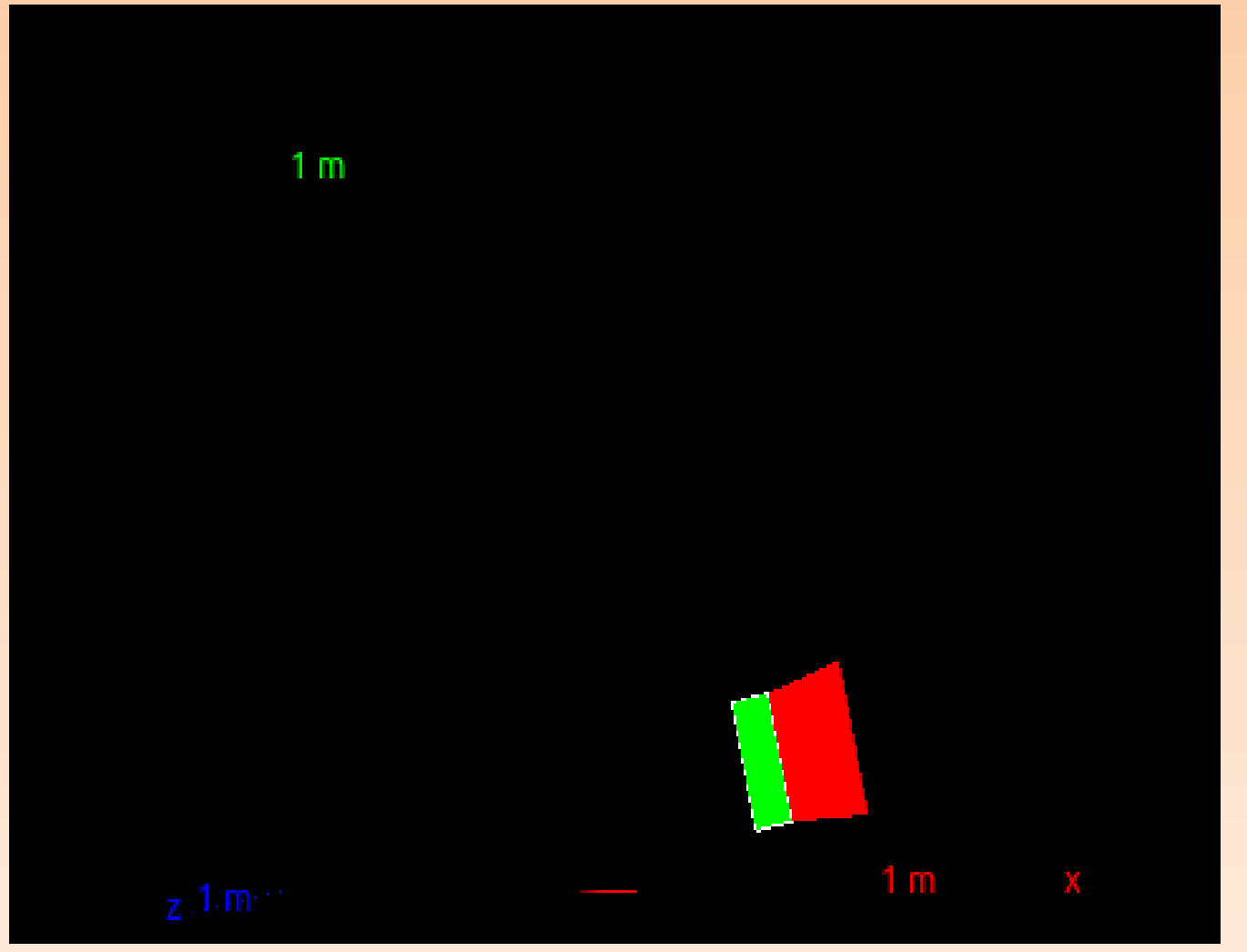

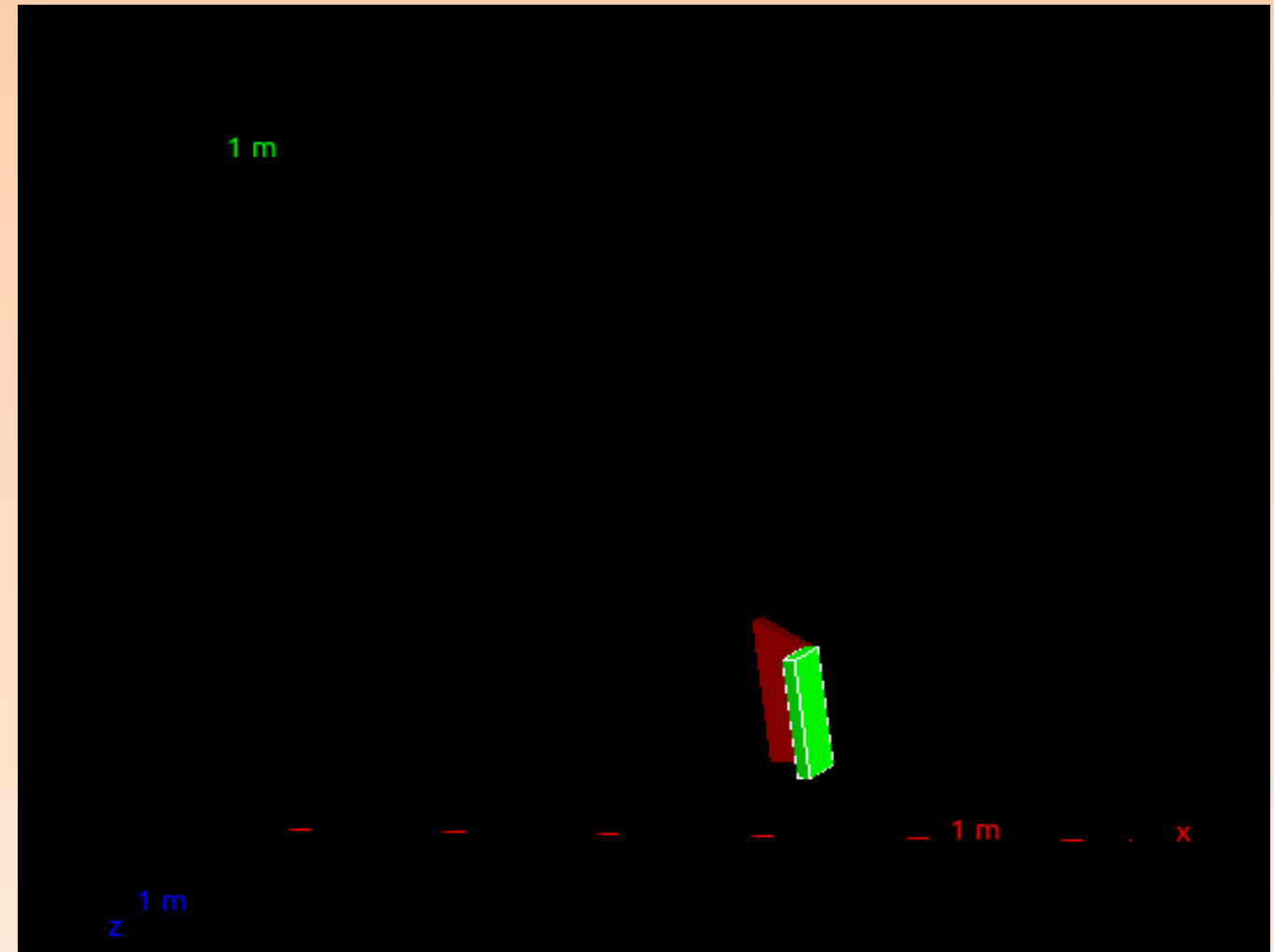

# **Future Work**

- Parameterizing full geometry will take time
- Adding in light guides, PMTs and optical properties.
- Add messenger class to change position, rotation and dimension information for each quartz piece.
- Put in a series of vacuum plane detectors in the detector region to estimate what kind of background is roughly expected and then do the same later with the full detector geometry.

# Preliminary Background Studies

• Goal: To obtain plots of the hits or rate maps and energy spectra of electrons (not signal, but secondary electrons), positrons, photons and neutrons in segments of the volume in the detector region.

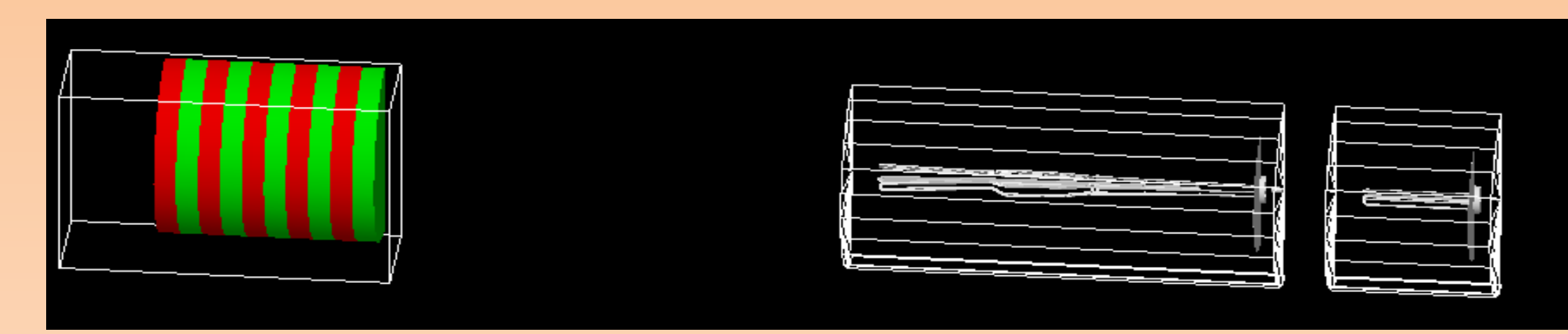

- Physics List: QGSP\_BERT\_HP
- Added 10 vacuum plane detectors between 26 m and 30 m each of thickness 400 mm.
- Commented out sensitive detector information for collimators to save space.

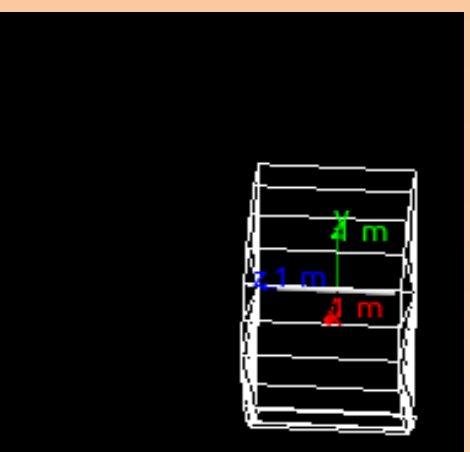

# Neutrons in Detector Region

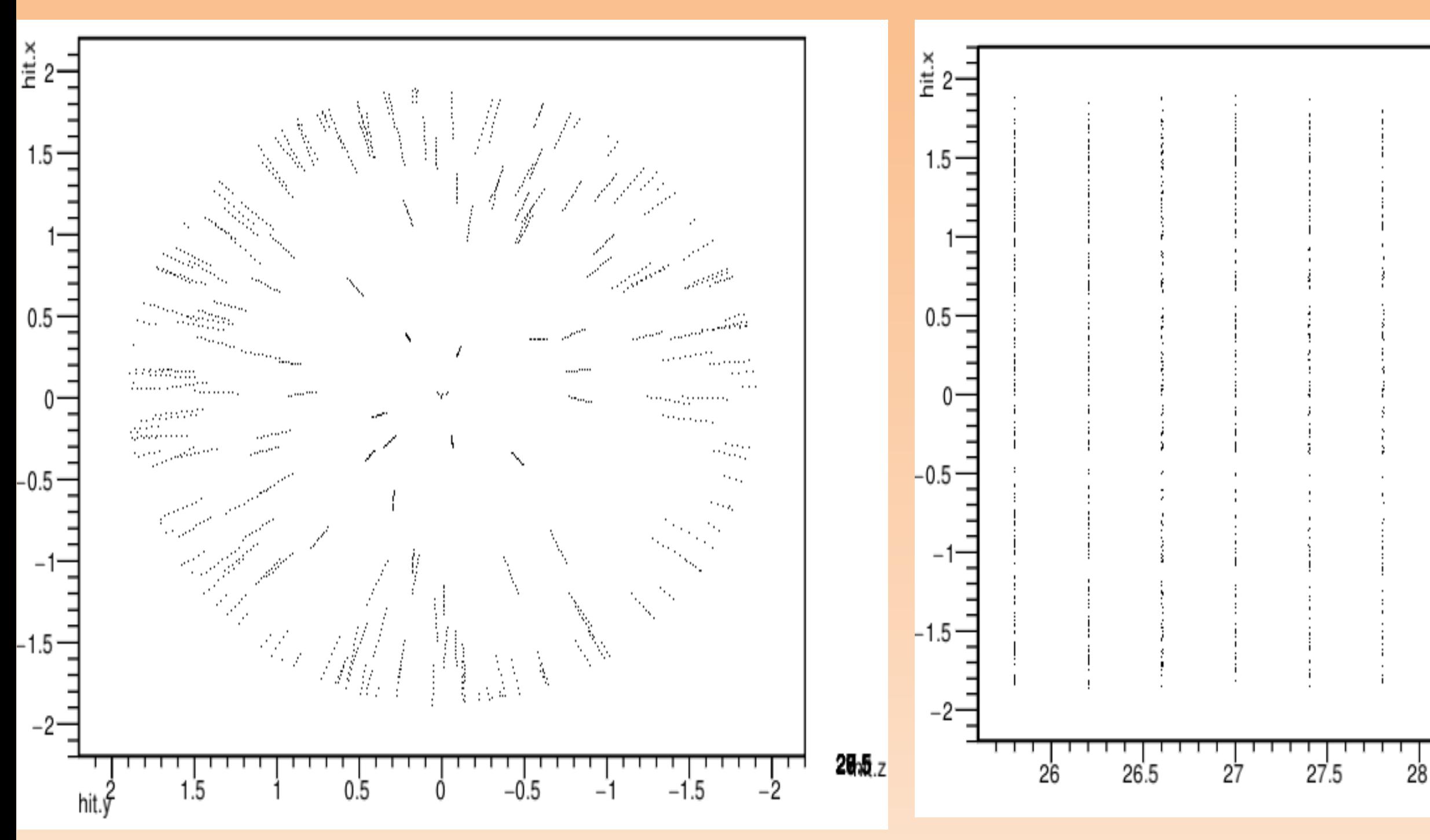

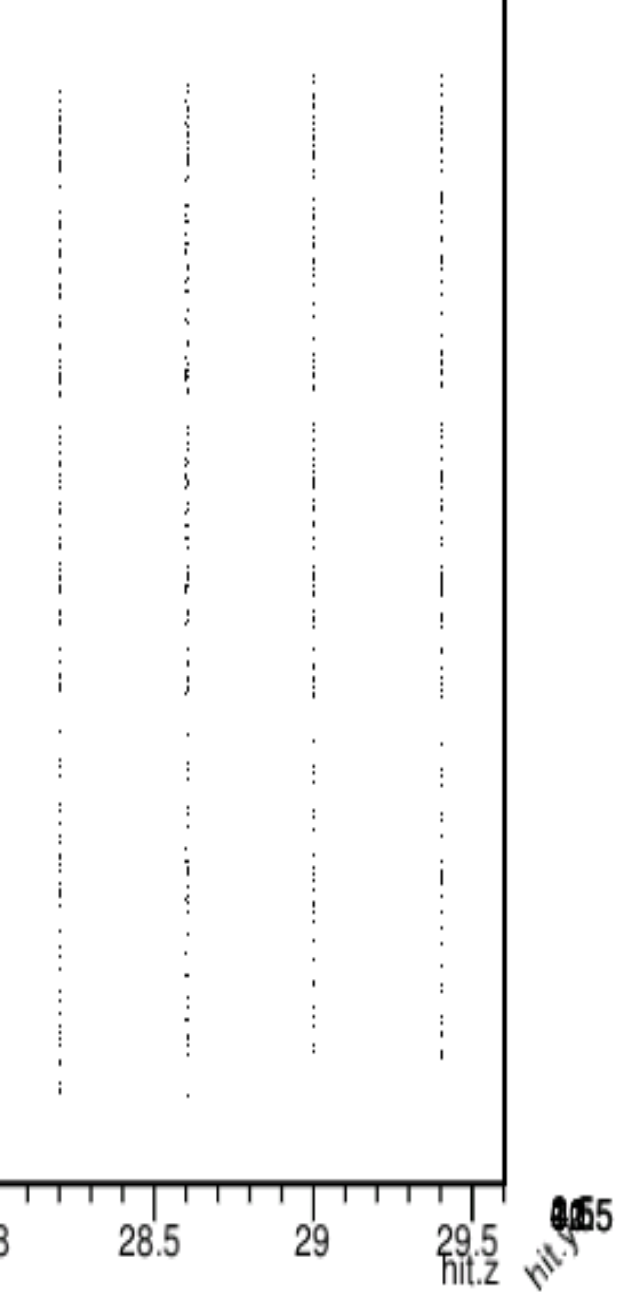